## REDACTED

From: Lewis, Amanda - eSpeed Sent: Tuesday, February 10, 2004 4:11 PM To: Troy, Patrick - eSpeed; Wyant, Matt - eSpeed; Rai, Ankush - eSpeed; Noviello, Joe - eSpeed Cc: Talbot, Mark - eSpeed; Rivera, William - eSpeed Subject: rosenthal - evanston office

Hi Everyone,

I went up to Rosenthal's Evanston office this morning. They said they would trade futures with us if we meet 2 conditions:

#1 get futures as fast as TT. ours was noticeably slower when we compared this morning.

#2 allow them to view the futures while looking at the Grids OR put the quantity on the follow somehow on the Quads. (When the trade is in trade state blinking HIT or TAK, in the grids you can see the quantity way off to the right but i was told before that there is no room for this in the Quads. However, when I was looking at the screen earlier, I thought we might be able to move the quantities a little more to the left closer to the market prices to squeeze it on.) Might be easier to activate the futures while looking at the Grids.

Thank you,

Mandy

Mandy Lewis Phone: 312-294-6380 Cell: 312-656-8983 Fax: 312-935-1231

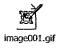

|   |                     |                                  | PLAINTIFF'S<br>TRIAL EXHIBIT<br><b>281</b> |
|---|---------------------|----------------------------------|--------------------------------------------|
|   | HIGHLY CONFIDENTIAL | PLAINTIFF'S DEPOSITION           | eS0007157                                  |
| : |                     | -709<br>1998 - 709<br>1998 - 709 |                                            |

Find authenticated court documents without watermarks at docketalarm.com.

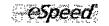

i

D

Α

0)

· · ·

## HIGHLY CONFIDENTIAL

CKE.

Δ

R

Μ

eS0007158

Find authenticated court documents without watermarks at <u>docketalarm.com</u>.